*Discrete Time Signals Formulas...* 1/12

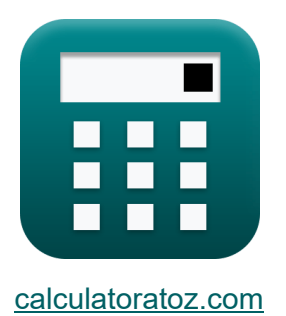

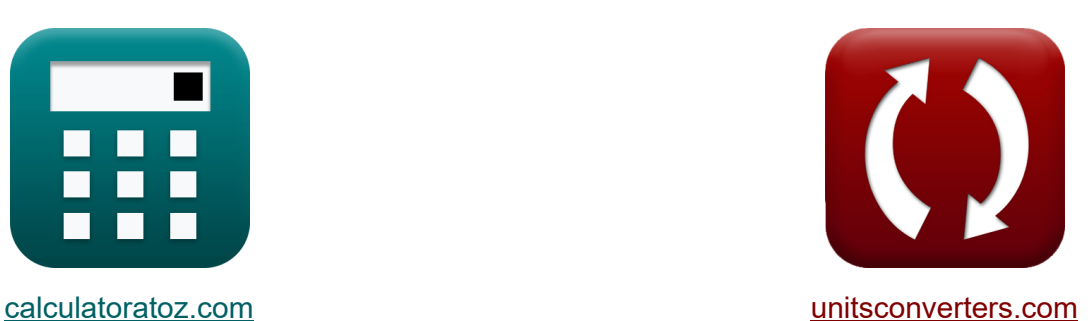

# **Дискретные сигналы времени Формулы**

Примеры!

[Калькуляторы!](https://www.calculatoratoz.com/ru) Примеры! [Преобразования!](https://www.unitsconverters.com/ru)

Закладка **[calculatoratoz.com](https://www.calculatoratoz.com/ru)**, **[unitsconverters.com](https://www.unitsconverters.com/ru)**

Самый широкий охват калькуляторов и рост - **30 000+ калькуляторов!** Расчет с разными единицами измерения для каждой переменной - **Встроенное преобразование единиц измерения!** Самая широкая коллекция измерений и единиц измерения - **250+ измерений!**

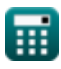

### Не стесняйтесь ПОДЕЛИТЬСЯ этим документом с друзьями!

*[Пожалуйста, оставьте свой отзыв здесь...](https://docs.google.com/forms/d/e/1FAIpQLSf4b4wDgl-KBPJGChMJCxFlqrHvFdmw4Z8WHDP7MoWEdk8QOw/viewform?usp=pp_url&entry.1491156970=%D0%94%D0%B8%D1%81%D0%BA%D1%80%D0%B5%D1%82%D0%BD%D1%8B%D0%B5%20%D1%81%D0%B8%D0%B3%D0%BD%D0%B0%D0%BB%D1%8B%20%D0%B2%D1%80%D0%B5%D0%BC%D0%B5%D0%BD%D0%B8%20%D0%A4%D0%BE%D1%80%D0%BC%D1%83%D0%BB%D1%8B)*

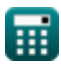

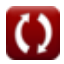

## Список 14 Дискретные сигналы времени Формулы

#### Дискретные сигналы времени С

#### 1) Естественная угловая частота пропускания второго порядка С

$$
\mathbf{\hat{x}}\Bigg| \mathbf{\omega_n} = \sqrt{\frac{\mathbf{K_f} \cdot \mathbf{L_o}}{\mathbf{W_{ss}} \cdot \mathbf{C_{in}}}}
$$

$$
\textbf{ex}\Bigg|0.338062\text{rad/s}=\sqrt{\dfrac{0.76\cdot 4\text{H}}{7\cdot 3.8\text{F}}}
$$

#### 2) Коэффициент затухания пропускания второго порядка С

$$
\mathbf{K}\left[\zeta_{\text{o}}=\left(\frac{1}{2}\right)\cdot R_{\text{in}}\cdot C_{\text{in}}\cdot\sqrt{\frac{K_{\text{f}}\cdot L_{\text{o}}}{W_{\text{ss}}\cdot C_{\text{in}}}}\right]
$$

$$
\texttt{ex} \boxed{2.896851 \text{Ns}/\text{m} = \left(\frac{1}{2}\right) \cdot 4.51 \Omega \cdot 3.8 \text{F} \cdot \sqrt{\frac{0.76 \cdot 4 \text{H}}{7 \cdot 3.8 \text{F}}}
$$

#### 3) Максимальное изменение угловой частоты среза С

$$
\textbf{K} \overline{\textbf{M}} = \frac{\omega_{\text{co}} \cdot \textbf{W}_{\text{ss}} \cdot \textbf{K}}{f_{\text{ce}}}
$$
\n
$$
\textbf{ex} \overline{\textbf{8} = \frac{0.96 \text{rad/s} \cdot 7 \cdot 3 \text{s}}{2.52 \text{Hz}}}
$$

Открыть калькулятор С

Открыть калькулятор С

Открыть калькулятор С

**Discrete Time Signals Formulas...** 4/12

# **4) Начальная частота угла гребенки Дирака**

$$
f_{0} = \frac{2 \cdot \pi \cdot f_{inp}}{\theta}
$$
\n  
\n
$$
f_{0} = \frac{2 \cdot \pi \cdot f_{inp}}{\theta}
$$
\n  
\n
$$
f_{0} = \frac{2 \cdot \pi \cdot 5.01 \text{Hz}}{0.62 \text{rad}}
$$
\n  
\n5) Okho X3MMHira C\n  
\n
$$
W_{hm} = 0.54 - 0.46 \cdot \cos\left(\frac{2 \cdot \pi \cdot n}{W_{ss} - 1}\right)
$$
\n  
\n
$$
W_{hm} = 0.54 - 0.46 \cdot \cos\left(\frac{2 \cdot \pi \cdot 2.11}{7 - 1}\right)
$$
\n  
\n6) Okho X3HHUHTa C\n  
\n
$$
W_{hn} = \frac{1}{2} - \left(\frac{1}{2}\right) \cdot \cos\left(\frac{2 \cdot \pi \cdot 2.11}{W_{ss} - 1}\right)
$$
\n  
\n
$$
W_{hm} = \frac{1}{2} - \left(\frac{1}{2}\right) \cdot \cos\left(\frac{2 \cdot \pi \cdot 2.11}{7 - 1}\right)
$$
\n  
\n
$$
T_{0} = \frac{0.798112 = \frac{1}{2} - \left(\frac{1}{2}\right) \cdot \cos\left(\frac{2 \cdot \pi \cdot 2.11}{7 - 1}\right)}{\pi \cdot f_{inp}}
$$
\n  
\n
$$
W_{rm} = \frac{\sin(2 \cdot \pi \cdot T_{o} \cdot f_{inp})}{\pi \cdot f_{inp}}
$$
\n  
\n
$$
W_{m} = \frac{\sin(2 \cdot \pi \cdot 40 \cdot 5.01 \text{Hz})}{\pi \cdot 5.01 \text{Hz}}
$$

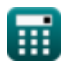

© [calculatoratoz.com](https://calculatoratoz.com/). A [softusvista inc.](https://softusvista.com/) venture!

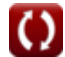

Discrete Time Signals Formulas...

### 8) Треугольное окно

$$
\begin{array}{ll}\n\text{6a} & \text{6a} & \text{6a} \\
\hline\nW_{\text{th}} = 0.42 - 0.52 \cdot \cos\left(\frac{2 \cdot \pi \cdot \text{n}}{W_{\text{ss}} - 1}\right) - 0.08 \cdot \cos\left(\frac{4 \cdot \pi \cdot \text{n}}{W_{\text{ss}} - 1}\right) \\
\text{ex} & \\
\hline\n\text{753159} &= 0.42 - 0.52 \cdot \cos\left(\frac{2 \cdot \pi \cdot 2.11}{7 - 1}\right) - 0.08 \cdot \cos\left(\frac{4 \cdot \pi \cdot 2.11}{7 - 1}\right) \\
\text{9) Yrrobaa uacotora cpesa} & \\
\hline\n\text{76} & \omega_{\text{co}} = \frac{M \cdot f_{\text{ce}}}{W_{\text{ss}} \cdot K} \\
\text{ex} & \\
\hline\n\text{88} & \omega_{\text{co}} = \frac{8 \cdot 2.52 \text{Hz}}{7 \cdot 3 \text{s}} \\
\text{10) & \\
\hline\n\text{99} & \text{90} & \text{101} & \text{101} & \text{102} \\
\text{1100} & \\
\hline\n\text{111} & \\
\hline\n\text{121} & \\
\hline\n\text{1306905} &= \left(\sin c \left(\pi \cdot \frac{f_{\text{inp}}}{f_{\text{e}}}\right)\right)^{-1} \\
\text{1306905} &= \left(\sin c \left(\pi \cdot \frac{5.01 \text{Hz}}{40.1 \text{Hz}}\right)\right)^{-1}\n\end{array}
$$

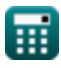

 $5/12$ 

 $\boldsymbol{\Omega}$ 

*Discrete Time Signals Formulas...* 6/12

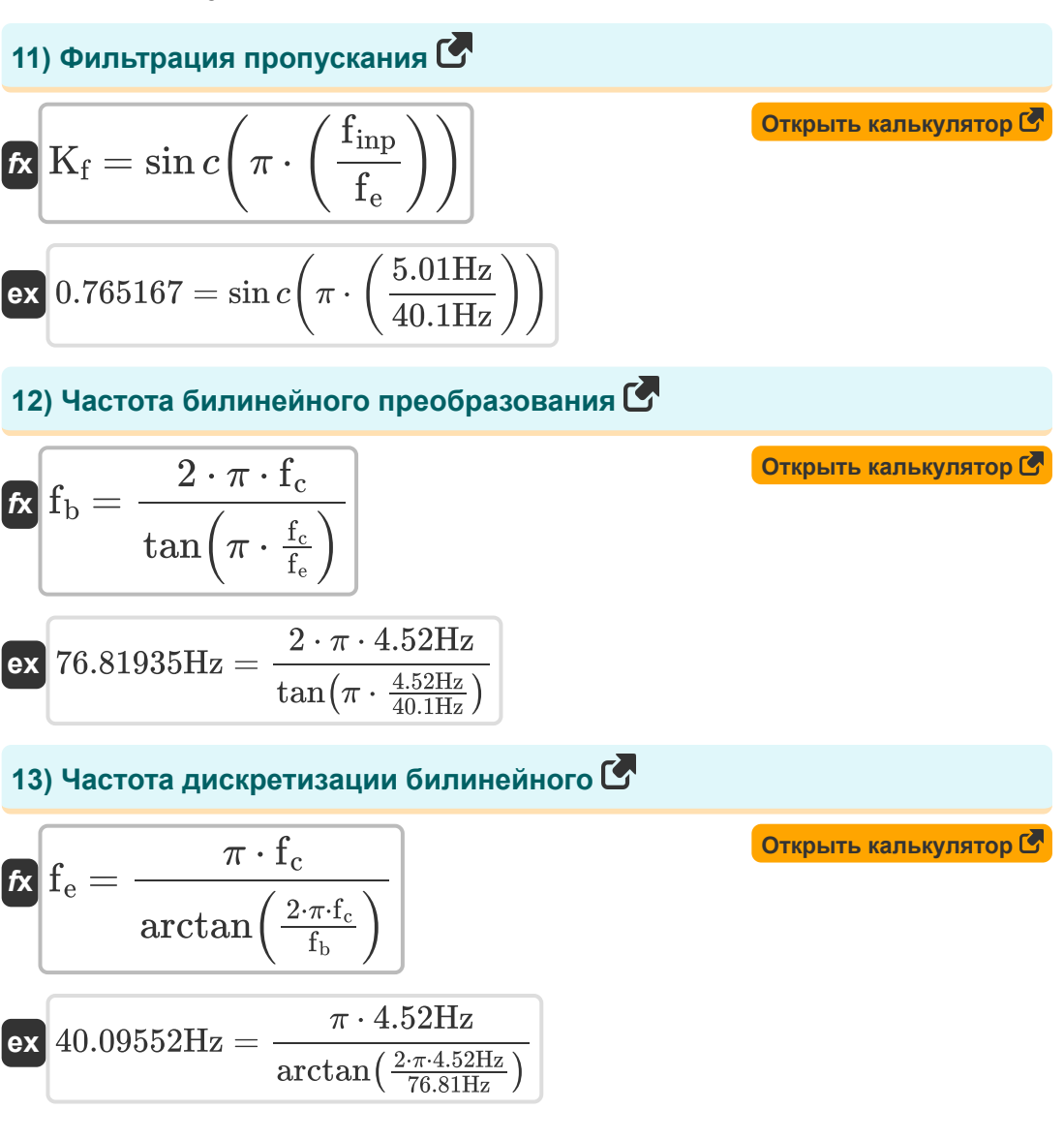

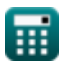

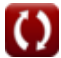

Discrete Time Signals Formulas...

#### $7/12$

# 14) Частота Угол гребенки Дирака С

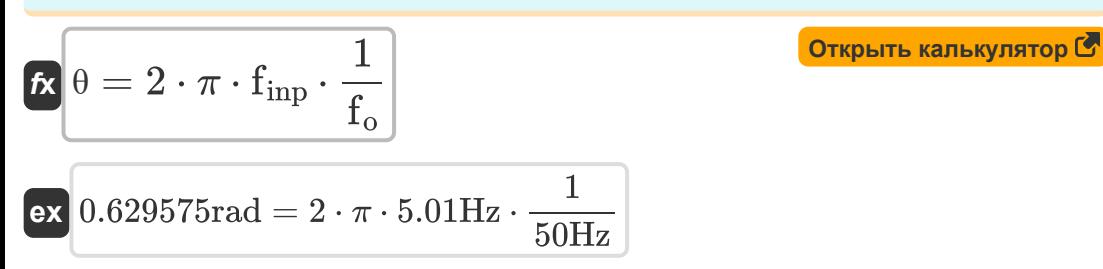

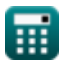

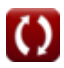

### **Используемые переменные**

- **Cin** Начальная емкость *(фарада)*
- **f<sup>b</sup>** Билинейная частота *(Герц)*
- **f<sup>c</sup>** Частота искажений *(Герц)*
- **fce** Центральная частота *(Герц)*
- **f<sup>e</sup>** Частота дискретизации *(Герц)*
- **f inp** Входная периодическая частота *(Герц)*
- **f<sup>o</sup>** Начальная частота *(Герц)*
- **K** Количество часов *(Второй)*
- **K<sup>f</sup>** Фильтрация пропускания
- **K<sup>n</sup>** Фильтрация обратного пропускания
- **L<sup>o</sup>** Входная индуктивность *(Генри)*
- **M** Максимальная вариация
- **n** Количество образцов
- **Rin** Входное сопротивление *(ом)*
- **T<sup>o</sup>** Неограниченный временной сигнал
- **Whm** Окно Хэмминга
- **Whn** Окно Хэннинга
- **Wrn** Прямоугольное окно
- **Wss** Окно образца сигнала
- **Wtn** Треугольное окно
- **ζo** Коэффициент демпфирования *(Ньютон-секунда на метр)*

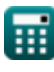

**Discrete Time Signals Formulas... Biography Discrete Time Signals Formulas...** 9/12

- **θ** Угол сигнала *(Радиан)*
- **ωco** Угловая частота среза *(Радиан в секунду)*
- **ω<sup>n</sup>** Естественная угловая частота *(Радиан в секунду)*

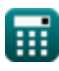

## **Константы, функции, используемые измерения**

- постоянная: **pi**, 3.14159265358979323846264338327950288 *Archimedes' constant*
- Функция: **arctan**, arctan(Number) *Inverse trigonometric tangent function*
- Функция: **cos**, cos(Angle) *Trigonometric cosine function*
- Функция: **ctan**, ctan(Angle) *Trigonometric cotangent function*
- Функция: **sin**, sin(Angle) *Trigonometric sine function*
- Функция: **sinc**, sinc(Number) *Sinc function (normalized)*
- Функция: **sqrt**, sqrt(Number) *Square root function*
- Функция: **tan**, tan(Angle) *Trigonometric tangent function*
- Измерение: **Время** in Второй (s) *Время Преобразование единиц измерения*
- Измерение: **Угол** in Радиан (rad) *Угол Преобразование единиц измерения*
- Измерение: **Частота** in Герц (Hz) *Частота Преобразование единиц измерения*
- Измерение: **Емкость** in фарада (F) *Емкость Преобразование единиц измерения*

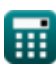

*Discrete Time Signals Formulas...* 11/12

- Измерение: **Электрическое сопротивление** in ом (Ω) *Электрическое сопротивление Преобразование единиц измерения*
- Измерение: **Индуктивность** in Генри (H) *Индуктивность Преобразование единиц измерения*
- Измерение: **Коэффициент демпфирования** in Ньютон-секунда на метр (Ns/m)

*Коэффициент демпфирования Преобразование единиц измерения*

Измерение: **Угловая частота** in Радиан в секунду (rad/s) *Угловая частота Преобразование единиц измерения*

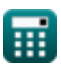

#### **Проверьте другие списки формул**

**Непрерывные сигналы времени Дискретные сигналы времени Формулы Формулы**

Не стесняйтесь ПОДЕЛИТЬСЯ этим документом с друзьями!

#### **PDF Доступен в**

[English](https://www.calculatoratoz.com/PDF/Nodes/11349/Discrete-time-signals-Formulas_en.PDF) [Spanish](https://www.calculatoratoz.com/PDF/Nodes/11349/Discrete-time-signals-Formulas_es.PDF) [French](https://www.calculatoratoz.com/PDF/Nodes/11349/Discrete-time-signals-Formulas_fr.PDF) [German](https://www.calculatoratoz.com/PDF/Nodes/11349/Discrete-time-signals-Formulas_de.PDF) [Russian](https://www.calculatoratoz.com/PDF/Nodes/11349/Discrete-time-signals-Formulas_ru.PDF) [Italian](https://www.calculatoratoz.com/PDF/Nodes/11349/Discrete-time-signals-Formulas_it.PDF) [Portuguese](https://www.calculatoratoz.com/PDF/Nodes/11349/Discrete-time-signals-Formulas_pt.PDF) [Polish](https://www.calculatoratoz.com/PDF/Nodes/11349/Discrete-time-signals-Formulas_pl.PDF) [Dutch](https://www.calculatoratoz.com/PDF/Nodes/11349/Discrete-time-signals-Formulas_nl.PDF)

*1/16/2024 | 8:57:25 PM UTC [Пожалуйста, оставьте свой отзыв здесь...](https://docs.google.com/forms/d/e/1FAIpQLSf4b4wDgl-KBPJGChMJCxFlqrHvFdmw4Z8WHDP7MoWEdk8QOw/viewform?usp=pp_url&entry.1491156970=%D0%94%D0%B8%D1%81%D0%BA%D1%80%D0%B5%D1%82%D0%BD%D1%8B%D0%B5%20%D1%81%D0%B8%D0%B3%D0%BD%D0%B0%D0%BB%D1%8B%20%D0%B2%D1%80%D0%B5%D0%BC%D0%B5%D0%BD%D0%B8%20%D0%A4%D0%BE%D1%80%D0%BC%D1%83%D0%BB%D1%8B)*

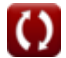